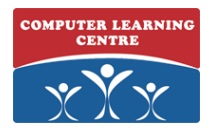

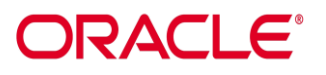

# **MySQL for Developers**

## **Duration: 5 days**

#### **About this course**

This MySQL for Developers training teaches developers how to develop console and web applications using MySQL with their choice of the PHP, Java, or Python programming languages. Expert Oracle instructors will guide you through realistic hands-on activities to teach you how to use Connectors to access MySQL databases, query the database effectively, present data in different formats, and use MySQL support for NoSQL. In this course, you will be introduced to the MySQL Cloud Service.

#### **Audience profile**

- Administrator
- Analyst
- Developer

#### **At course completion**

This course will teach you how to write applications that maximize your investment in MySQL. You will learn best practice techniques for writing programs that store and retrieve MySQL data and present it to users in a way that allows them to gain insight into that data.

### **You will Learn To:**

- Program with Connectors.
- Write console and web applications.
- Optimize query performance.
- Write stored routines and triggers.
- Use the InnoDB Memcached plugin for NoSQL access to your data.
- Store, access, and analyze geospatial data.
- Gain an understanding of the MySQL Cloud Service.

#### **Prerequisites**

Suggested

- MySQL Performance Tuning Ed 3
- Developing simple web applications using PHP, Java/JSTL, or
- Basic HTML
- Knowledge of JSON (javascript object notation)

### Required

- MySQL Fundamentals Ed 1
- Knowledgeable in using the mysql command-line client
- Knowledgeable in relational database concepts and MySQL data types
- Knowledgeable in executing basic DDL and DML queries using SQL
- Knowledgeable in Joining tables

# **Course Outline**

• Introduction to MySQL

[www.clclearningafrica.com](http://www.clclearningafrica.com/) Kenya, Uganda, Tanzania, Rwanda, Egypt, UAE

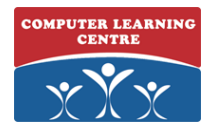

# **ORACLE®**

- Connectors and APIs
- Using Connectors
- Prepared Statements
- Handling Errors and Warnings
- Building Database-Driven Web Applications
- Tables and Views
- Working with Strings
- Working with Numeric and Temporal Data
- Subqueries
- Modifying Table Data
- Transactions
- Query Optimization
- Stored Routines
- Triggers and Scheduled Events
- Reporting
- NoSQL
- Spatial Data
- Conclusion